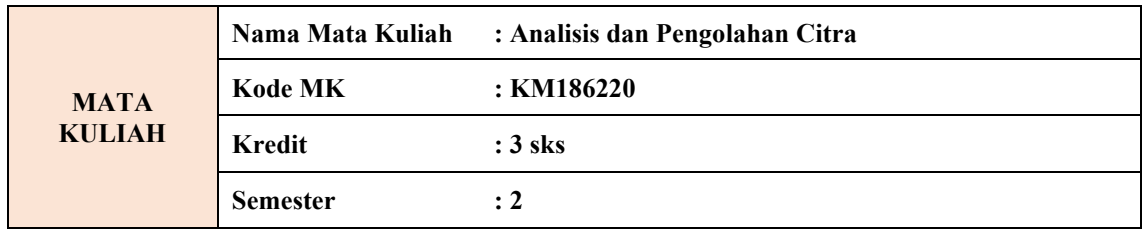

## **DESKRIPSI MATA KULIAH**

Analisis Citra Digital merupakan mata kuliah yang berisi konsep dasar matematika yang diterapkan untuk pengolahan citra serta algoritma-algoritma untuk pengolahan citra. Konsep-konsep dasar matematika yang dibahas meliputi , yaitu transfromasi fourier, transformasi wavelet dan morphological mathematical. Teknik-teknik pengolahan citra meliputi enhancement, restorasi, segmentasi dan pemampatan citra.

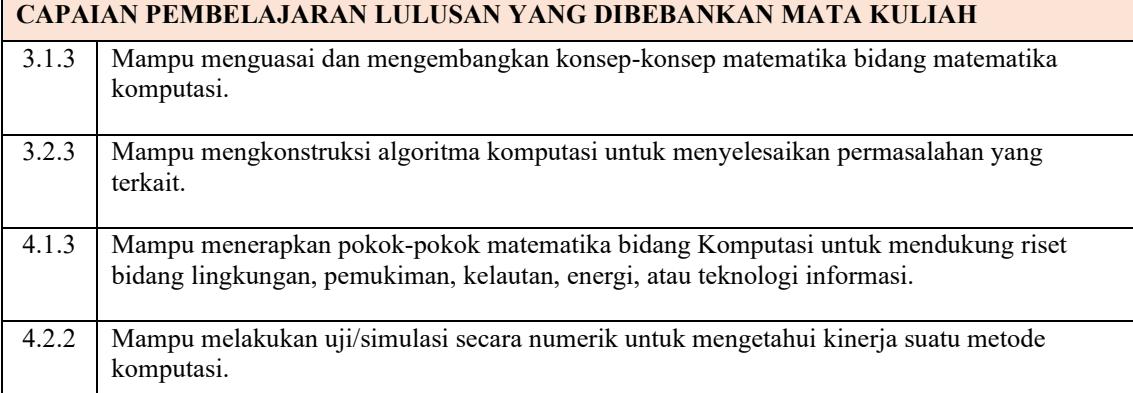

### **CAPAIAN PEMBELAJARAN MATA KULIAH**

- Mampu memahami dan mengembangkan konsep dan tehnik dasar pengolahan citra
- Mampu memahami algoritma pengolahan citra dan mengimplementasikannya dengan bahasa pemrograman.
- Mampu menerapkan teknik-teknik pengolahan citra untuk aplikasi pengolahan citra yang lebih kompleks secara individu maupun dalam kelompok dalam bentuk presentasi atau makalah.

## **POKOK BAHASAN**

- Pengolahan citra : perbaikan citra domain spatial dan frekuensi, restorasi citra
- Segmentasi Citra : deteksi tepi, metoda-metoda segmentasi
- Analisis Citra : ekstraksi fitur dan klasifikasi
- Pemampatan citra
- Wavelet

## **PRASYARAT**

-

## **PUSTAKA**

- 1. R. C. Gonzalez and R. E. Woods, *"Digital Image Processing, Third Edition",* Pearson, 2008
- 2. John C. Russ, *"The Image Processing Handbook, Sixth Edition*", CRC Press, 2011.

# **PUSTAKA PENDUKUNG**

- 1. Bhabatosh, Majumder, Dwijesh Dutta, *"Digital Image Processing And Analysis"*, Prentice Hall,2006
- 2. Gonzalez, Woods, and Eddins, *""Digital Image Processing Using MATLAB (DIPUM)"*, Prentice Hall, 1st edition , 2004.